## **Foreman - Feature #2260**

# **Support dynamic ERB parameters in global and class params**

02/27/2013 05:35 AM - Greg Sutcliffe

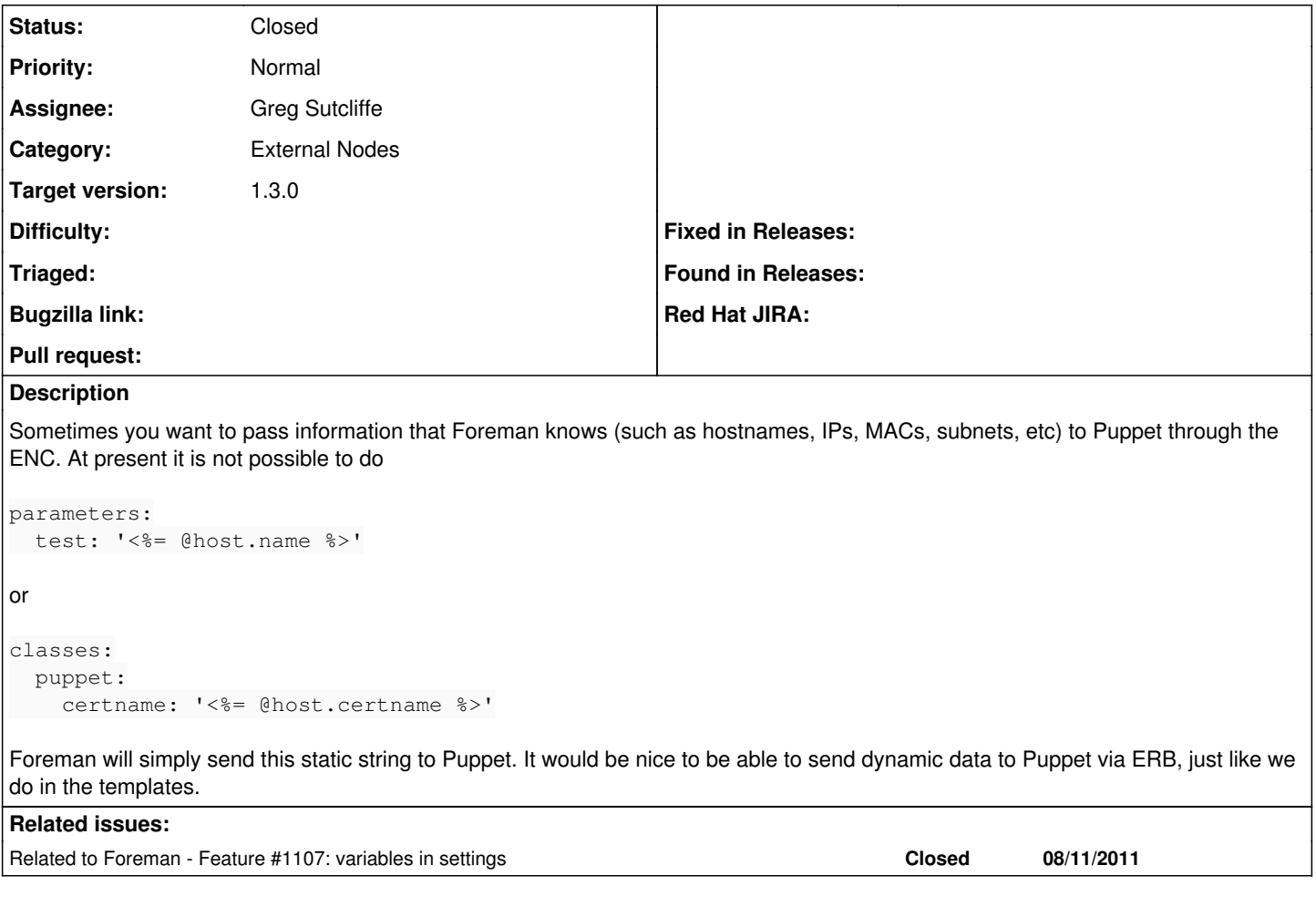

## **Associated revisions**

## **Revision 84ae9603 - 09/09/2013 02:33 PM - Greg Sutcliffe**

fixes #2260 Allow ERB in ENC global / class parameters

Adds code to parse the global & class parameters, and adds a setting (default true) to disable this if needed. Also has some tests.

#### **History**

#### **#1 - 09/09/2013 02:38 PM - Ohad Levy**

- *Description updated*
- *Target version set to 1.3.0*

#### **#2 - 09/09/2013 03:31 PM - Greg Sutcliffe**

- *Status changed from Assigned to Closed*
- *% Done changed from 0 to 100*

Applied in changeset [84ae9603d480bfe88b722cde8d91c9bb10b88be6](https://projects.theforeman.org/projects/foreman/repository/foreman/revisions/84ae9603d480bfe88b722cde8d91c9bb10b88be6).

## **#3 - 10/18/2013 07:58 AM - Dominic Cleal**

*- Related to Feature #1107: variables in settings added*

#### **#4 - 11/03/2013 10:42 PM - Glen Ogilvie**

This looks like what I am looking for, but don't seem to be able to do everything I would expect, like:

```
classes:
 envtest:
     two: <%= scope.lookupvar(envtest::params::one) %>
```

```
or
```

```
classes:
envtest:
  two: '<%= @envtest::params::one) %>'
```
Should ERB functions work? and should it be possible to lookup other variables set in Foreman, rather than just facts?

#### **#5 - 11/04/2013 09:06 AM - Dominic Cleal**

There's a difference between ERB templating in Foreman and in Puppet, as it changes what variables you'll have access to. This feature allows for interpolation as per <u>TemplateWriting</u> in Foreman, which is long before Puppet classes and parameters are available. You won't be able to reference any Puppet ERB functionality from Foreman.